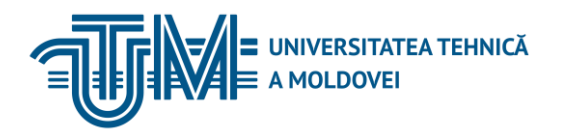

MD-2045, CHIŞINĂU, STR. STUDENȚILOR, 9/7, TEL: 022 50-99-08 | FAX: 022 50-99-05[, www.utm.md](http://www.utm.md/)

## **GRAFICA INGINEREASCĂ**

#### **1. Date despre unitatea de curs/modul**

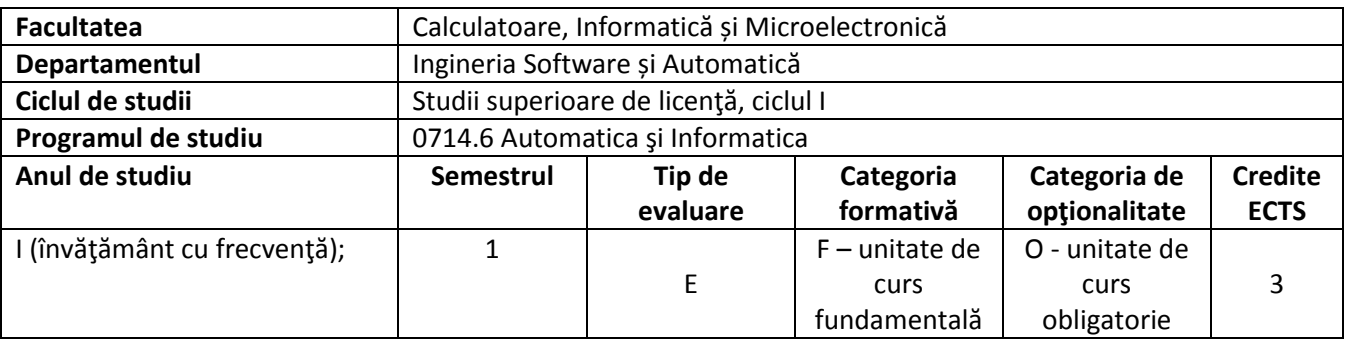

## **2. Timpul total estimat**

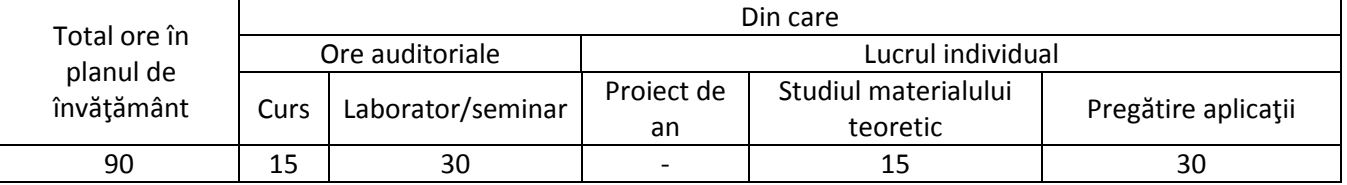

# **3. Precondiţii de acces la unitatea de curs/modul**

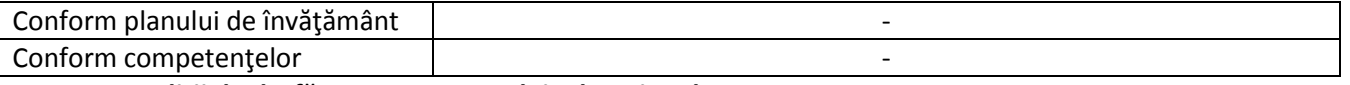

## **4. Condiţii de desfăşurare a procesului educaţional pentru**

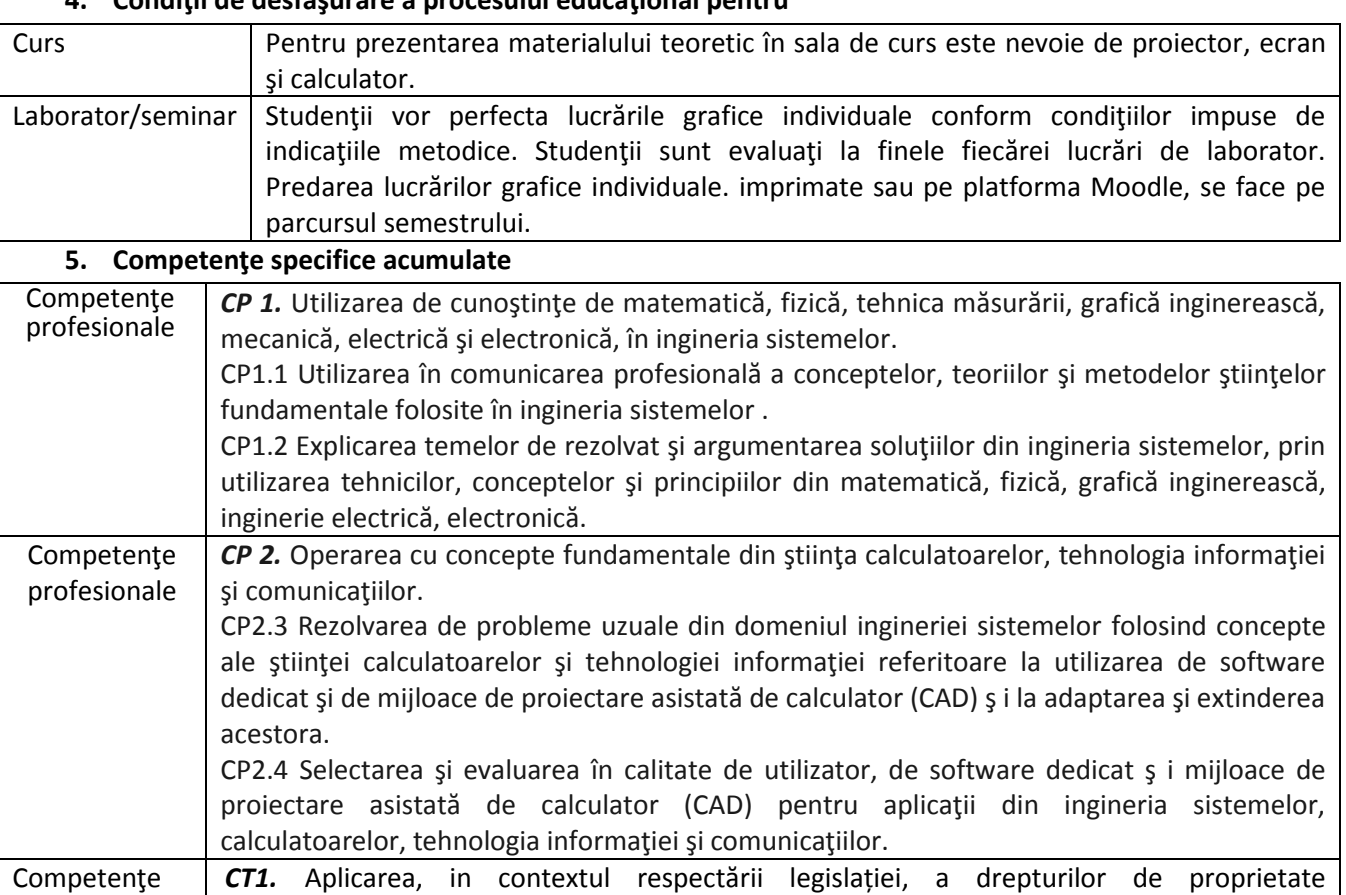

transversale intelectuală(inclusiv transfer tehnologic), a metodologiei de certificare a produselor,a

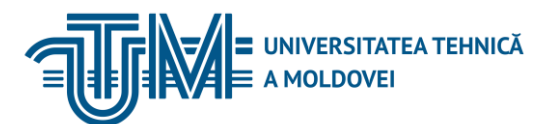

principiilor,normelor si valorilor codului de etică profesionala in cadrul propriei strategii de munca riguroasă,eficienta si responsabilă. *CT2.* Identificarea rolurilor si responsabilităților intr-o echipă plurispecializată,luarea deciziilor si atribuirea de sarcini,cu aplicarea de tehnici de relaționare si munca eficienta in cadrul echipei. *CT3.* Identificarea oportunităților de formare continuă si valorificarea eficientă a resurselor și tehnicilor de învățare pentru propria dezvoltare.

# **6. Obiectivele unităţii de curs/modulului**

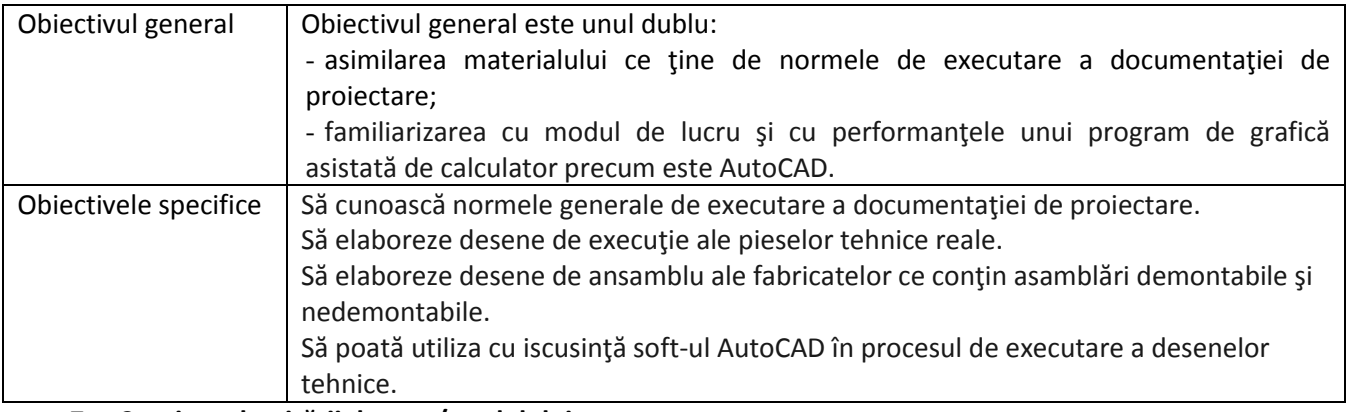

### **7. Conţinutul unităţii de curs/modulului**

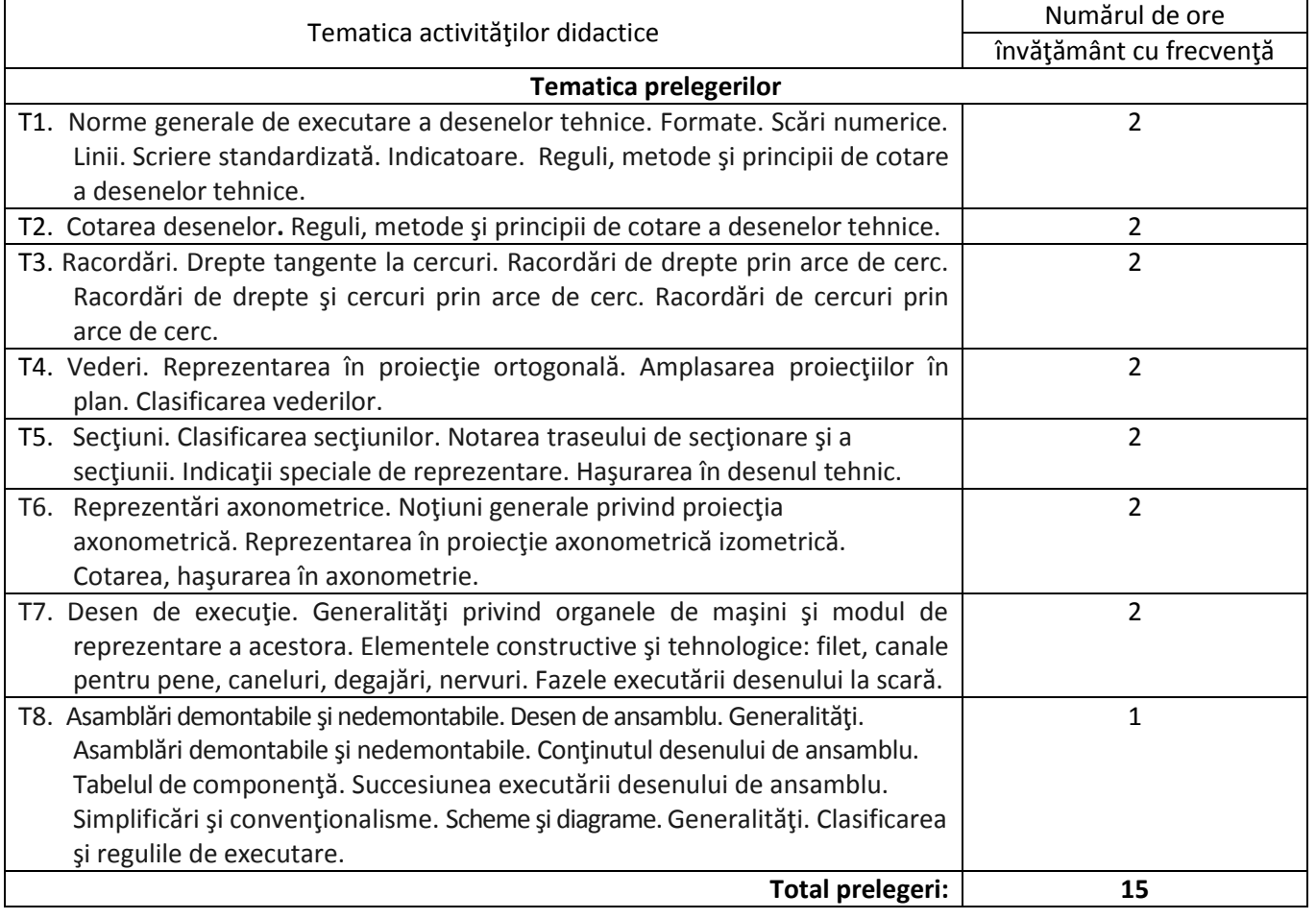

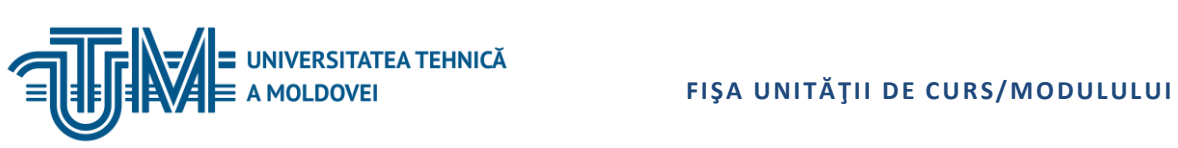

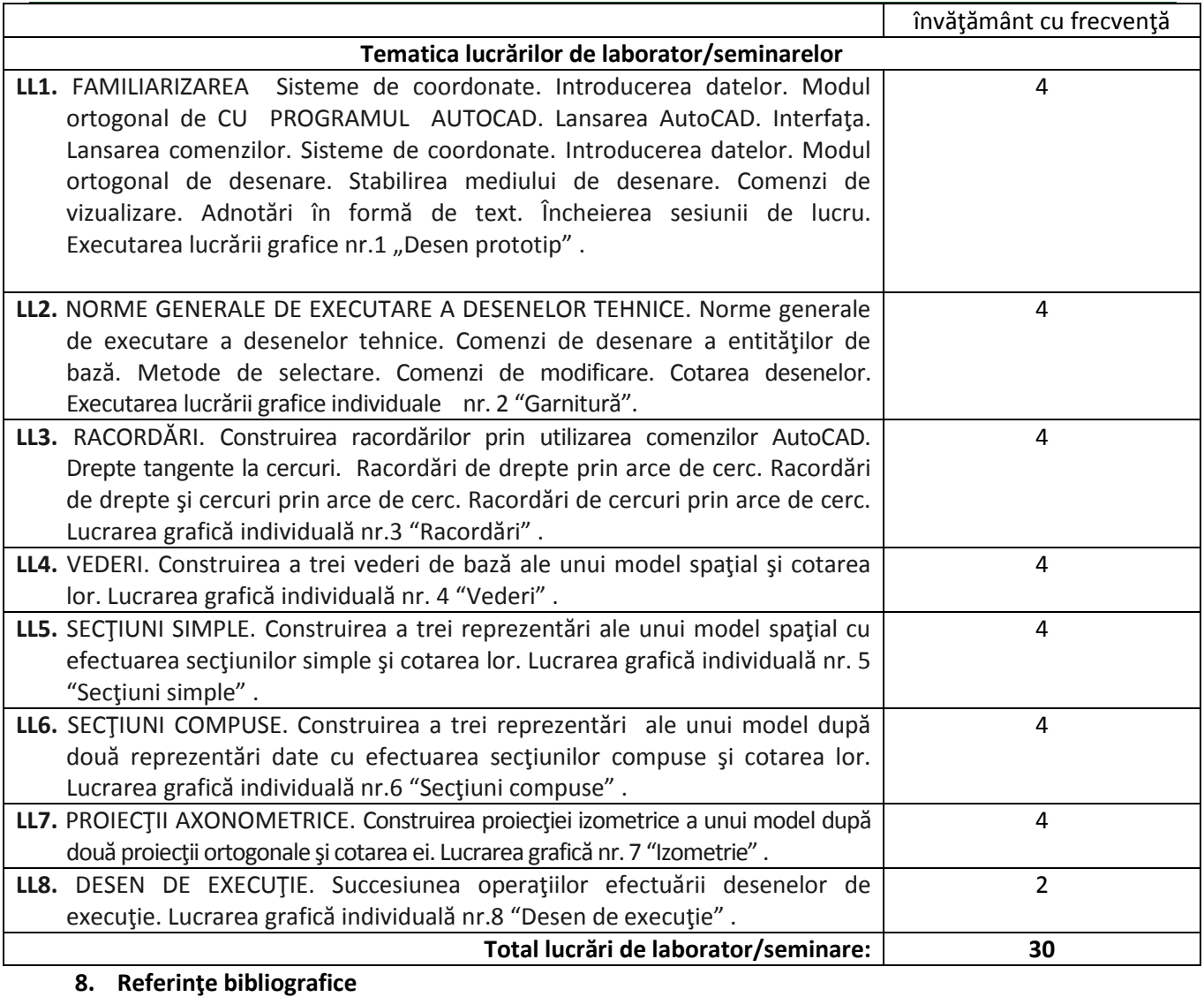

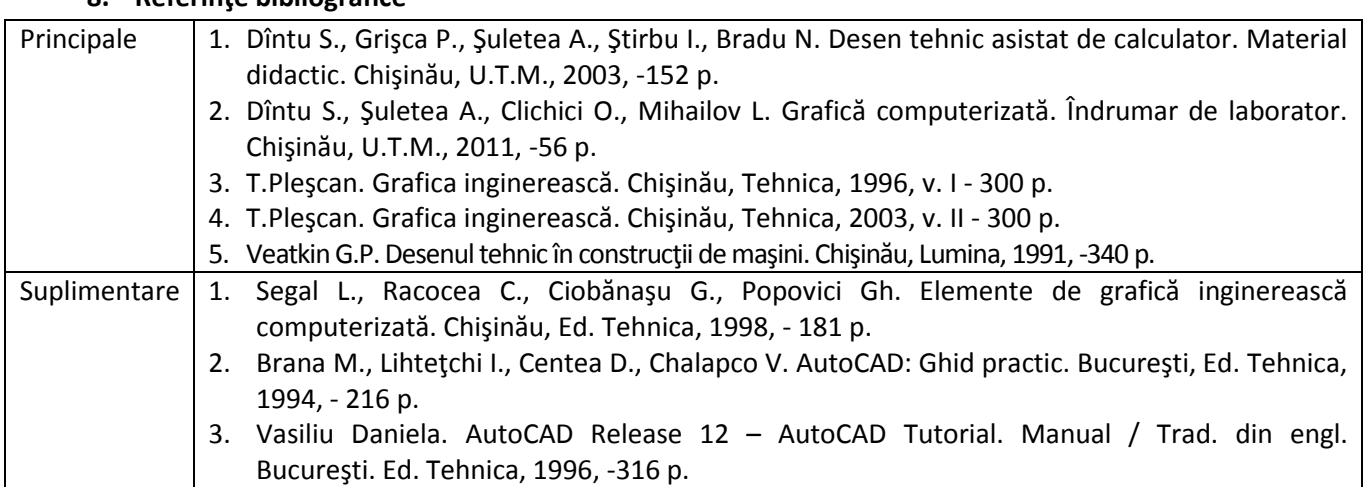

# **9. Evaluare**

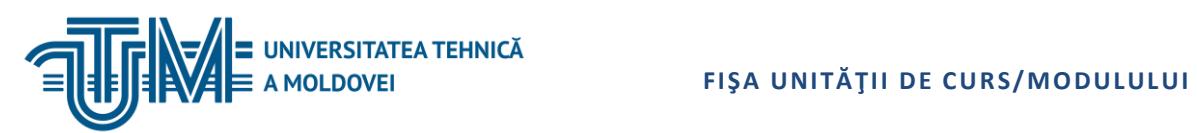

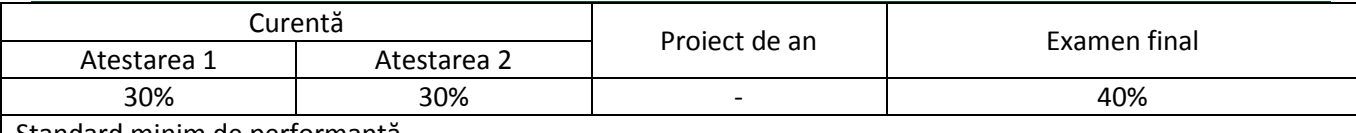

Standard minim de performanţă

Prezenţa şi activitatea la prelegeri şi lucrări de laborator;

Obținerea notei minime de "5" la fiecare dintre atestări și lucrări de laborator;

Demonstrarea în lucrarea de examinare finală a cunoaşterii normelor şi regulilor de executare a documentaţiei de proiectare şi a aplicării AutoCad la elaborarea desenelor tehnice.